## **Recursos para Portal de Padres (Parent Portal)**

Los siguentes pasos demuestran el proceso para padres/guardianes en como se registra a un miembro

Si nunca has entrado a nuestro Portal Para Padres (Parent Portal), Necesitaran crear una cuenta siguiendo los proximos pasos.

Si ya tienes una cuenta existente salta a la seccion #2.

## **SECCION 1**

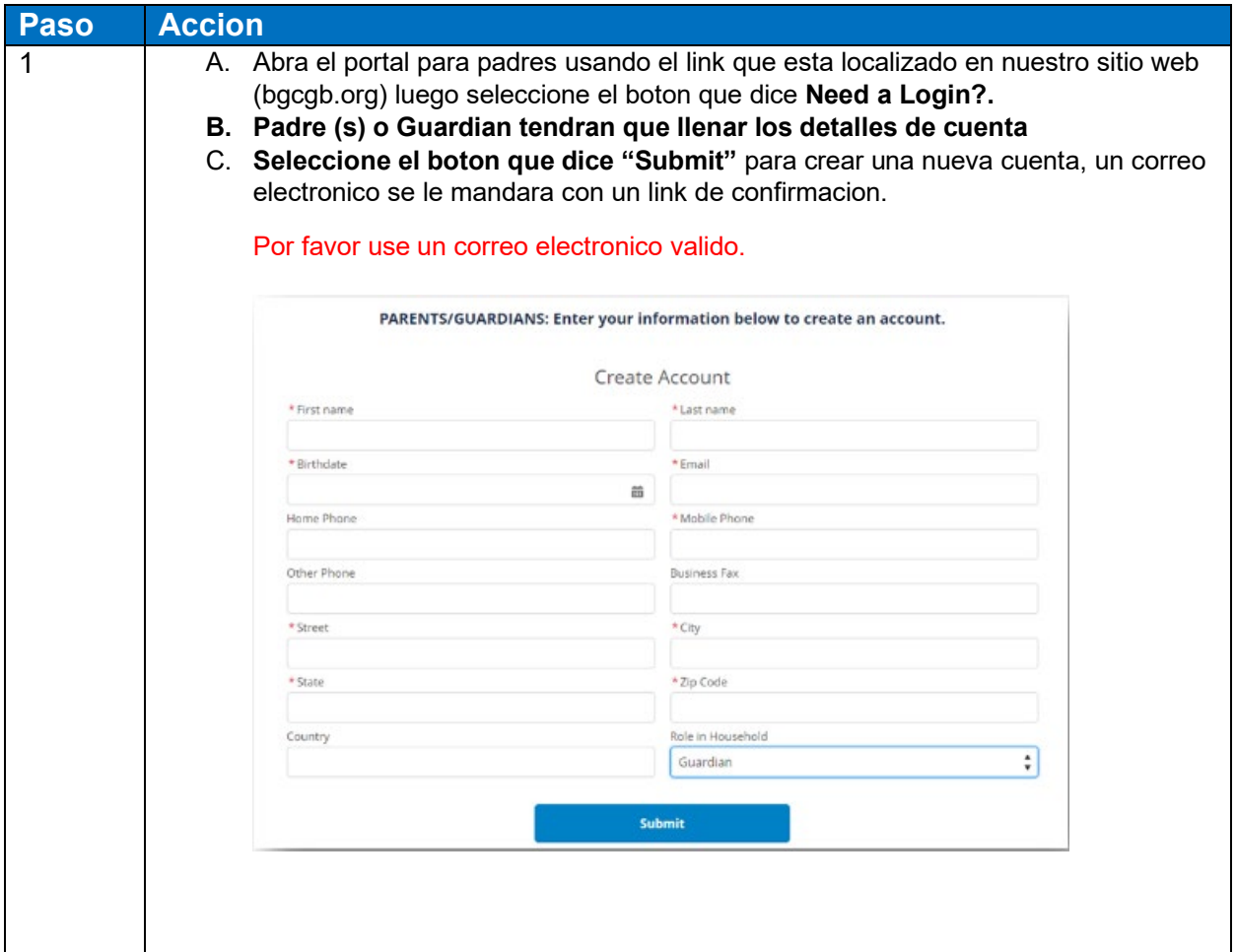

## **SECCION 2- Agregando una Membresia**

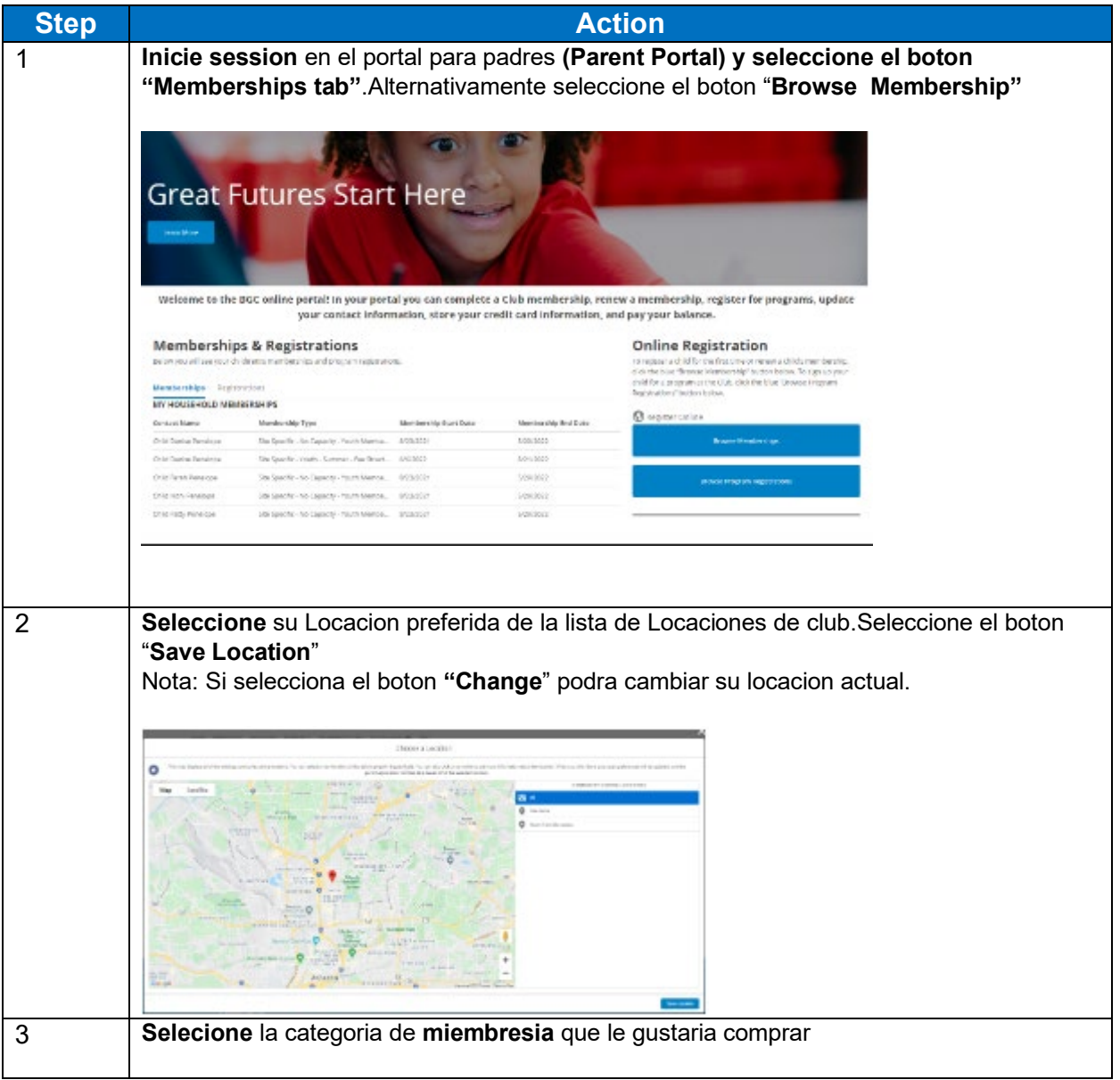

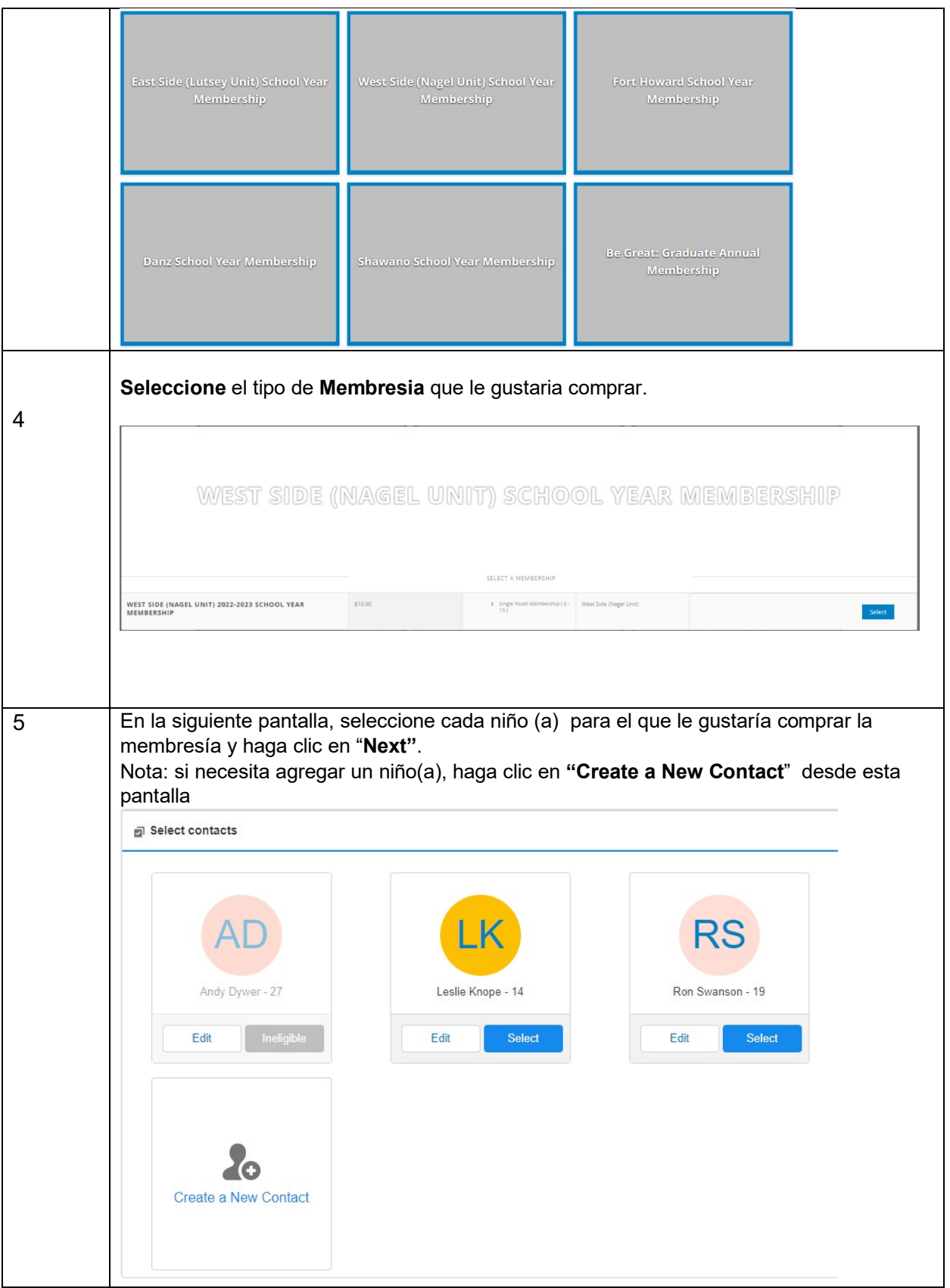

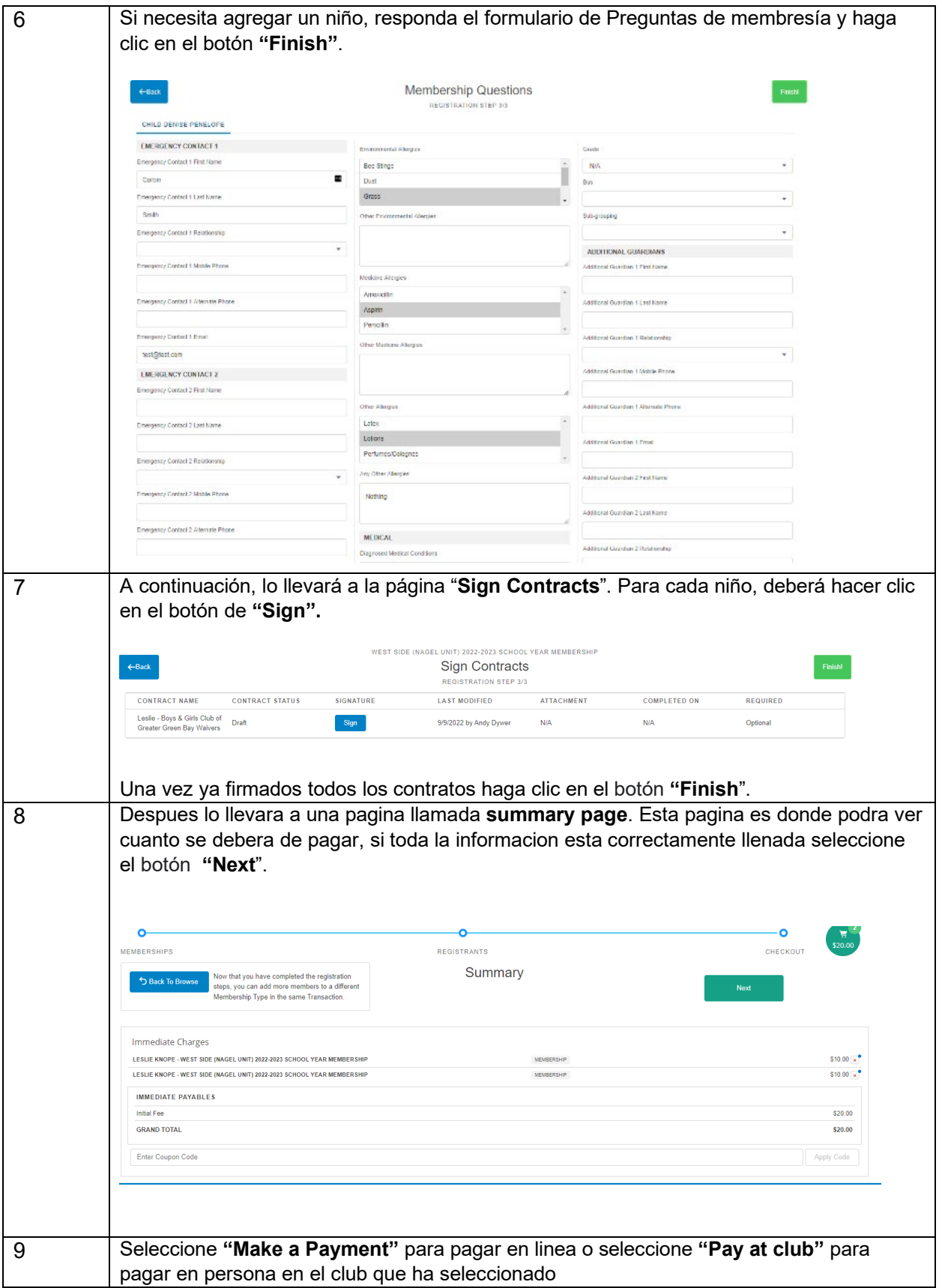

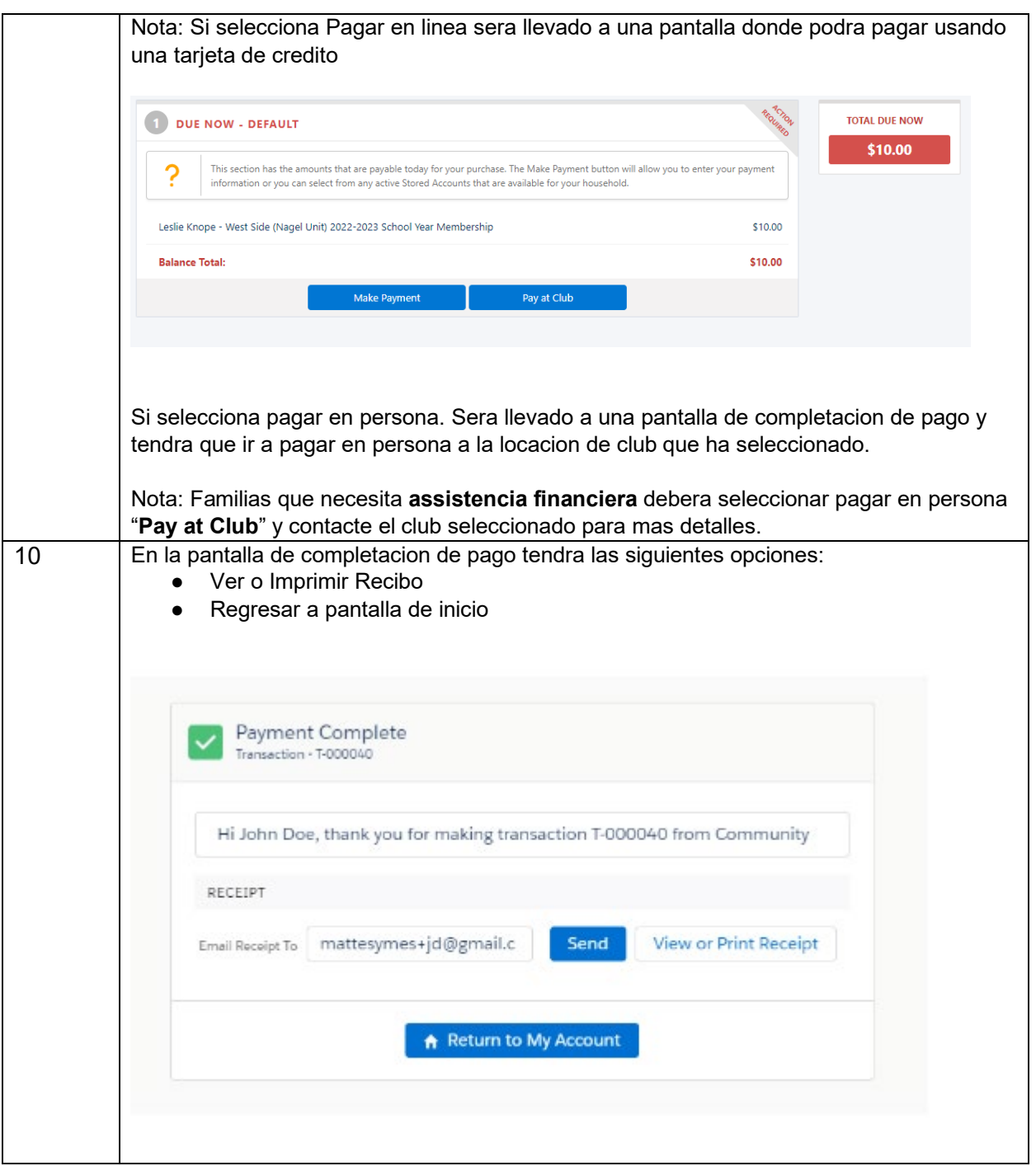